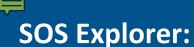

#### **Creating Interpretative Programming with Virtual Reach**

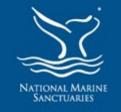

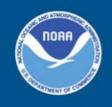

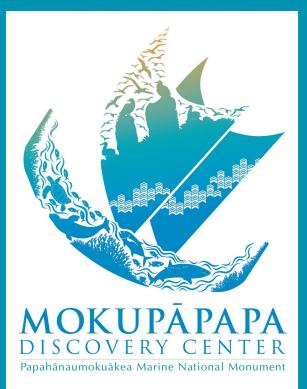

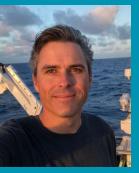

Justin Umholtz, Education Specialist

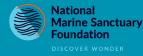

Mokupāpapa Discovery Center For Papahānaumokuākea Marine National Monument

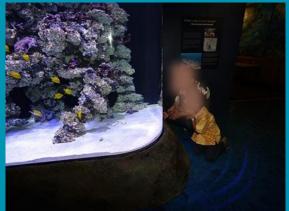

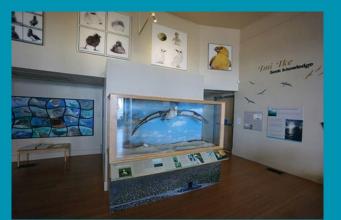

# NATIONAL MARINI MORTINATIVI MORTINATIVI MO

#### NATIONAL MARINE SANCTUARY SYSTEM

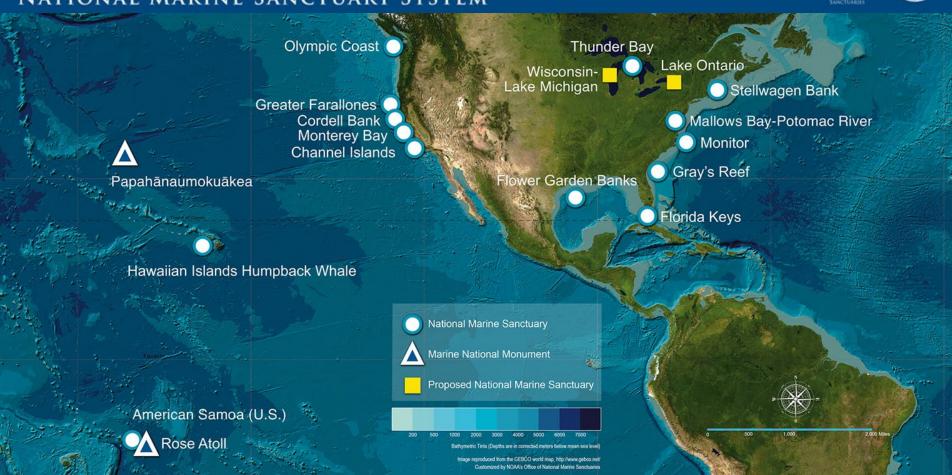

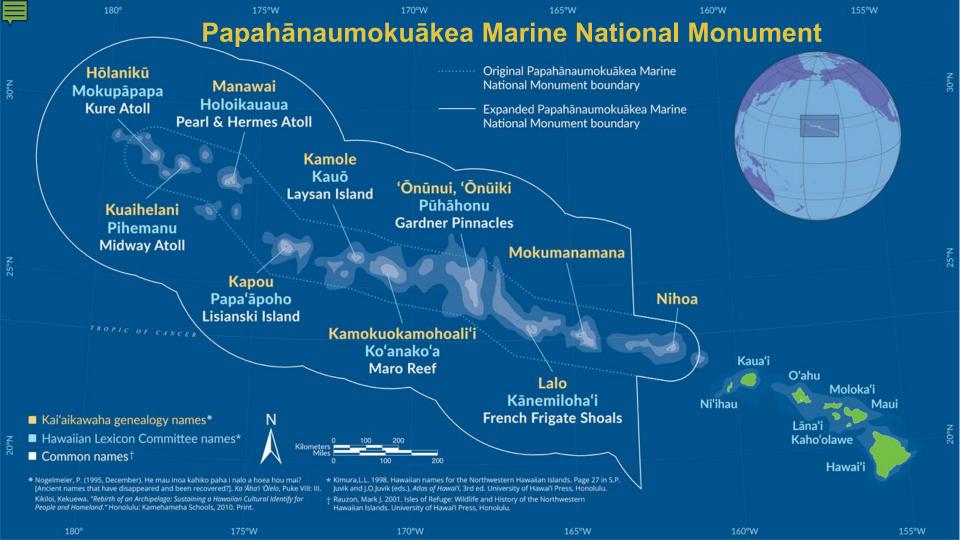

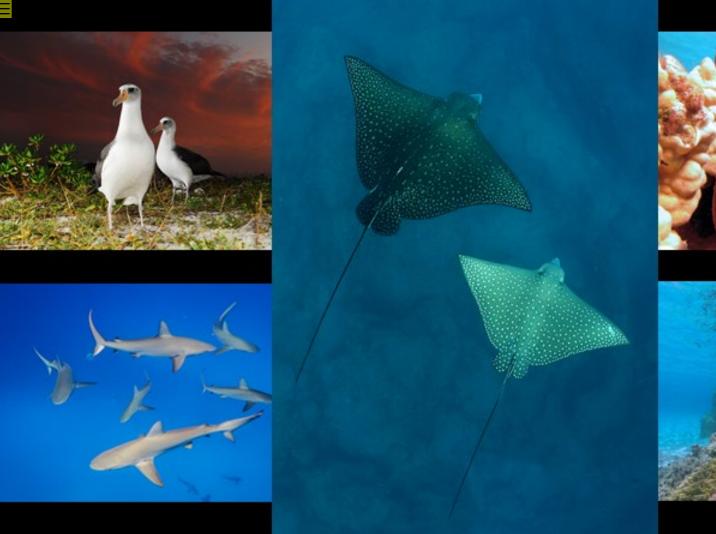

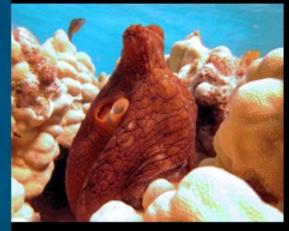

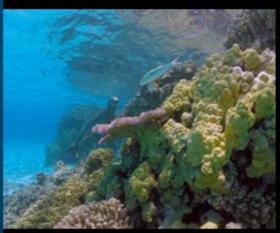

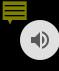

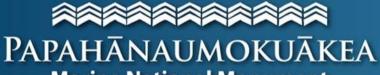

**Marine National Monument** 

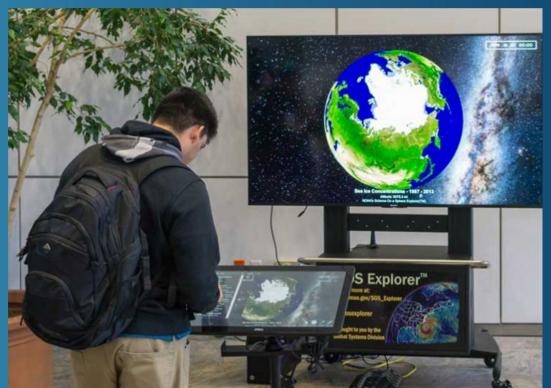

# A World Heritage Site

# Poll: How familiar are you with the SOS Explorer?

- A. Expert, I use it all the time.
- B. Comfortable, I use it occasionally.
- C. Beginner, just getting used to it.
- D. No experience, I'm here out of interest.

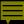

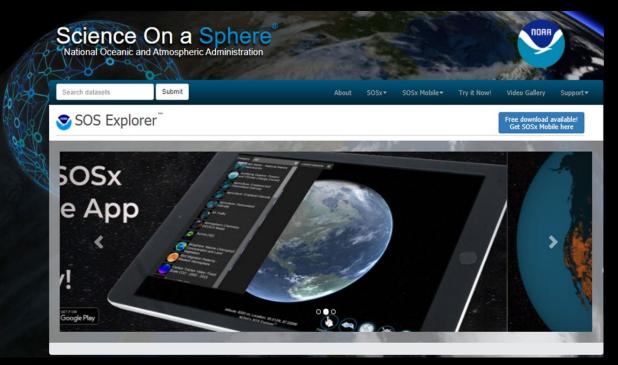

- Exhibit for Museums and Schools 35+ museums and schools have SOS Explorer exhibit
- Free Mobile App: 25,000 users open and use SOS Explorer mobile each month

### Creating Interpreted Stories with Datasets

Search datasets Submit

out SOS

OSx▼

SOSx Mobile ▼

Try it Now

ideo Gallery

Support •

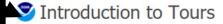

Find video tutorials, Tour Task Reference Guide, Introduction to SOSx Tours, and Introduction to Tour Builder in Manuals and Tutorials.

#### Description:

SOSx datasets can often be complex. We invented "Tours" in order to tell a story with datasets and to help our users make tangible, understandable connections between the animations and their lives or to simply play a list of datasets in a specified order while your exhibit is idle (Kiosk Timeout Tour).

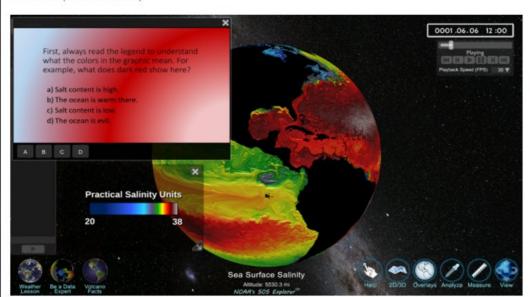

Offline formats
PDF

Nov. 1, 2019

Content

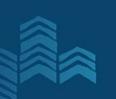

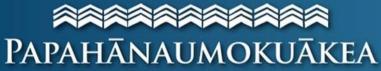

**Marine National Monument** 

# A World Heritage Site

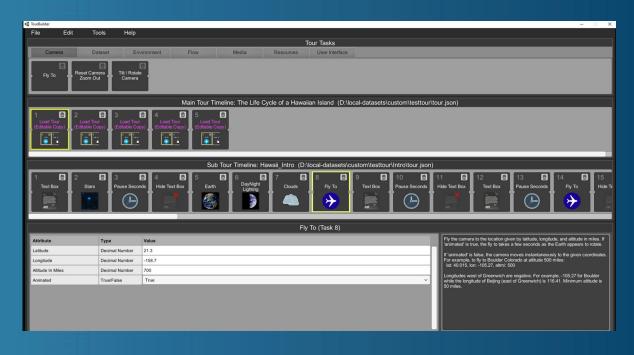

# Poll: How familiar are you with the Tour Builder Software?

- A. Expert, I use it all the time.
- B. Comfortable, I use it occasionally.
- C. Beginner, just getting used to it.
- D. No experience, I'm here out of interest.

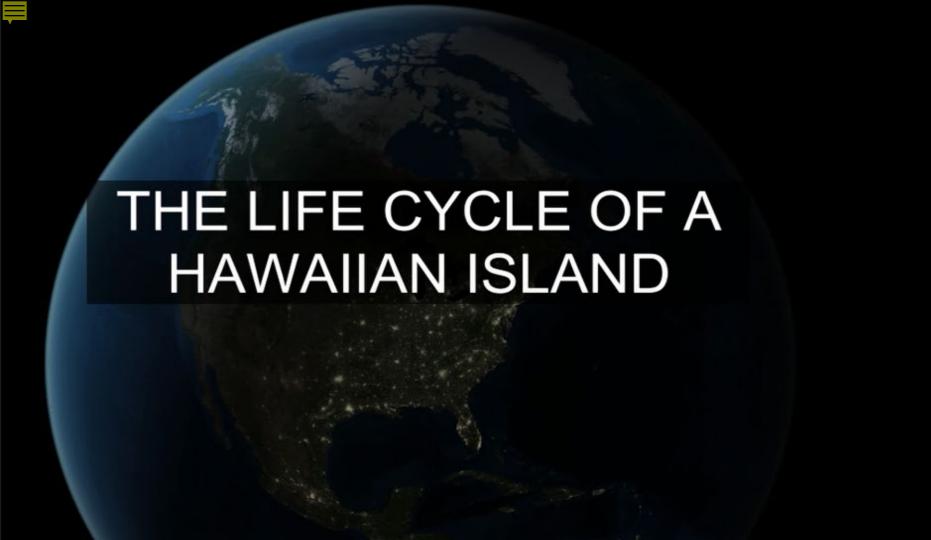

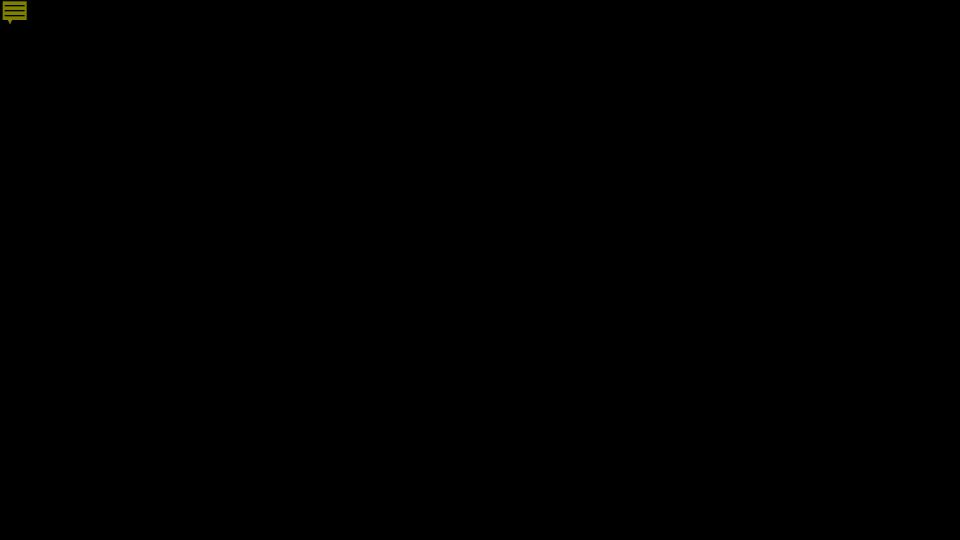

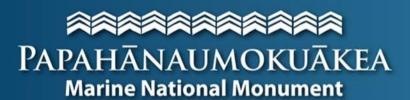

## A World Heritage Site

#### Ideas for going virtual...

- Screen recording: Use your Tour as a base for an online product/lesson.
- Share your screen: Present from the SOS Exhibit computer to classes/groups.
- Impress the SOS Team: Get your tour uploaded onto all Explorer platforms.
- Other ideas? JamBoard

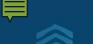

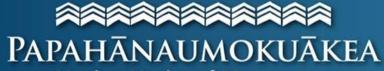

#### **Marine National Monument**

# A World Heritage Site

#### Jamboard Session-Sticky Notes

- For those with Tour Builder experience, what features do you like best for creating an engaging story? What has worked for you?
- For those without Tour Builder experience, what did you see from my tour that felt most engaging? What would you want to see?

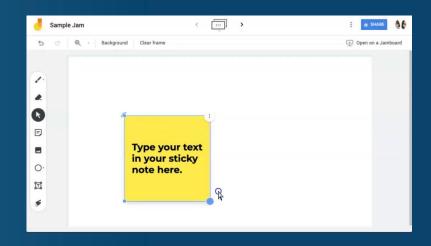